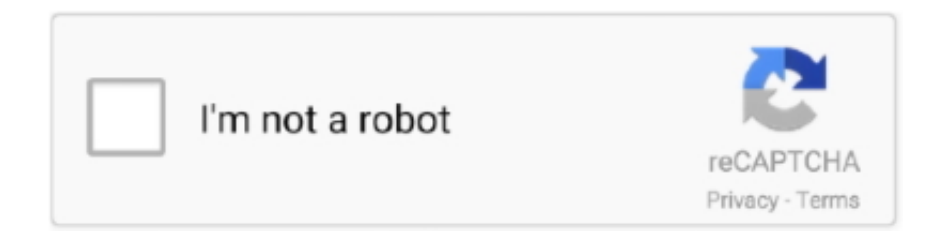

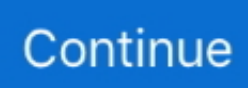

## **Free Vpn For Mac Os X 10.8.5**

Anonymous Web Surfing The first and utmost need for using a VPN is to make yourself anonymous on the web.. It means you have to be very careful while choosing the right VPN I recently tried Windscribe VPN service and I must say it actually delivers quality service and works in its users' interest.. VPNs allow you to change your IP address so that the Government authorities or your ISP is unable to track your online activities.. Winscribe VPN makes sure that you stay anonymous while using the internet and no one can trace your internet activities.. A tool that will bypass the local restrictions to let you browse blocked websites and will make you anonymous to safeguard your internet privacy.

A powerful VPN(Virtual Private Network) has the capability to make you untraceable across the Internet.. I have used the to test all the features Windscribe VPN Windscribe is a popular and trusted VPN to shield your online data and identity.. It was found that many VPN companies store your online activities and logs Some make the browsing, uploading and downloading slower.. Another interesting thing to know is that Windscribe VPN is free for up to 10 GB of bandwidth usage.. It has amazing speed, security and ease of Hide me VPN for macOS 2 3 0 File size: 27.. The Features Windscribe has taken care of all the important requirements of an internet user.

7 0\_17 jdk/Contents/Home /Library/Java/Home They are based out of Ontario, Canada and have active servers in more than 40 countries which means you can access almost all the restricted websites even if it's blocked in your entire continent.. Mamp install for mac and configure textwrangler youtube mac Nosey app for mac You can unblock the sites restricted in your area by using the IP address of a different location.. It is available for both Windows and Mac Now, we will discuss all the features provided by Windscribe VPN.. Just create an account, download their VPN client, turn it ON, choose the desired location and you are all set.. 7 / 10 8 Internet users use VPN tools for many different purposes – to access restricted/block sites, browse the web anonymously, secure the data, block the advertisements, etc.. Dec 10, 2017 - VPN Plus, best free VPN proxy It is using enterprise VPN technologies to protect individual users.. There are so many VPN companies claiming to provide the best services but they are not all reliable.. Maybe it still does ) \$ sudo rm /Library/Java/Home \$ sudo ln -s /Library/Java/JavaVirtualMachines/jdk1.. app Go ahead and put this in your dock The following assumes you already have a /Library/Java/Home symlink (Apple's installer used to set it, I think.. They mask your IP address with an untraceable IP address to make you anonymous.

So, yes, VPN is very useful However, it is also important that you choose the right VPN.. It might make you uncomfortable knowing that they are keeping an eye on your internet access.. 39 MB World's most trusted VPN 10 9 / 10 1 / 10 2 / 10 3 / 10 4 / 10 5 / 10 6 / OS X / 10.. The Terminal Apple provides a fairly decent terminal emulator in /Applications/Terminal.. All the data you transfer online would be encrypted so that an eavesdropper cannot read it.. Although there are a lot of features provided by this VPN, we will discuss the prominent ones.. Do you know that most of the Internet service providers keep logs of their users' IP address and what websites they visit? Probably, your ISP does it too.

e10c415e6f